#### **Ray Tracing (Intersection)**

CS 4620 Lecture 6

© 2015 Kavita Bala • (with previous instructor Marschner) Cornell CS4620 Fall 2015 • Lecture 6

1

#### **Announcements**

- Al is done
	- Demo slots on Monday evening. Sign up.
- A2 will be out today
- Updated office hours in a calendar to make sure we are all synced up

#### **Image so far**

• With sphere intersection

```
Surface s = new Sphere((0.0, 0.0, 0.0), 1.0);for 0 \leq iy \leq ny
  for 0 \leq i \leq x \leq n \leq 1ray = camera.getRay(ix, iy);bool didhit = s.interset(ray, 0, +inf) if didhit
          image.set(ix, iy, white); 
    }
```
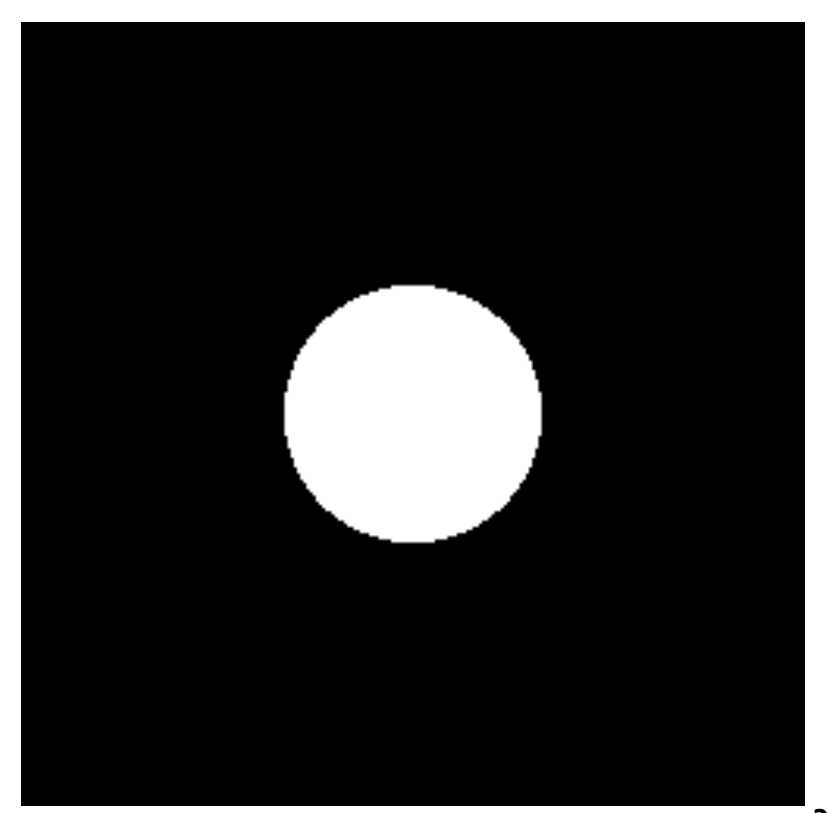

#### **Ray-triangle intersection**

• In plane, triangle is the intersection of 3 half spaces

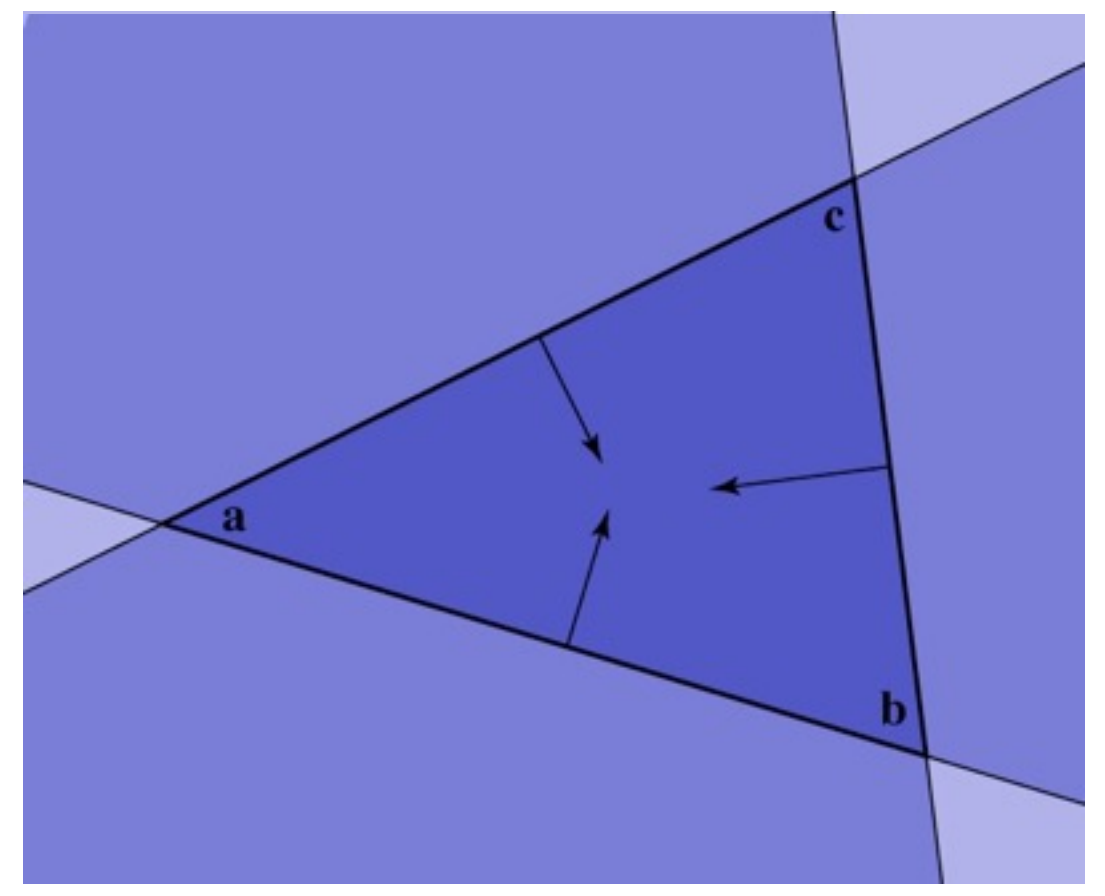

#### **Ray-triangle intersection**

- Condition I: point is on ray  $\mathbf{r}(t) = \mathbf{p} + t\mathbf{d}$
- Condition 2: point is on plane

 $(\mathbf{x}-\mathbf{a})\cdot\mathbf{n}=0$ 

- Condition 3: point is on the inside of all three edges
- First solve 1&2 (ray-plane intersection)
	- substitute and solve for *t*:

$$
(\mathbf{p} + t\mathbf{d} - \mathbf{a}) \cdot \mathbf{n} = 0
$$

$$
t = \frac{(\mathbf{a} - \mathbf{p}) \cdot \mathbf{n}}{\mathbf{d} \cdot \mathbf{n}}
$$

© 2015 Kavita Bala • (with previous instructor Marschner) Cornell CS4620 Fall 2015 • Lecture 6

5

#### **Deciding about insideness**

- Need to check whether hit point is inside 3 edges – easiest to do in 2D coordinates on the plane
- Will also need to know where we are in the triangle – for textures, shading, etc. … next couple of lectures
- Efficient solution: transform to coordinates aligned to the triangle

#### **Barycentric coordinates**

- A coordinate system for triangles
	- algebraic viewpoint:

$$
\mathbf{p} = \alpha \mathbf{a} + \beta \mathbf{b} + \gamma \mathbf{c}
$$

$$
\alpha+\beta+\gamma=1
$$

- geometric viewpoint (areas):
- Triangle interior test:  $\alpha > 0; \quad \beta > 0; \quad \gamma > 0$

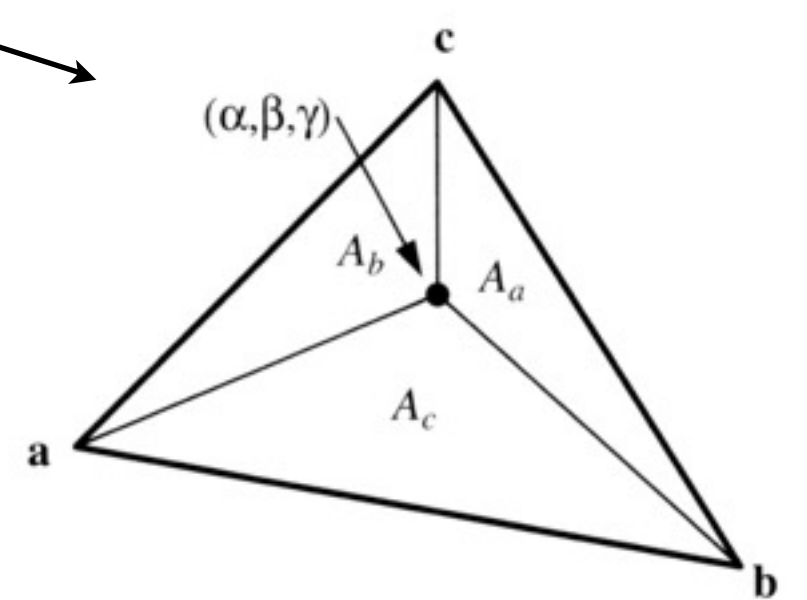

© 2015 Kavita Bala • (with previous instructor Marschner) Cornell CS4620 Fall 2015 • Lecture 6 7

[Shirley 2000]

Shirley 2000]

# **Barycentric coordinates**

$$
\begin{aligned} \alpha &= 1 - \beta - \gamma \\ \mathbf{p} &= \mathbf{a} + \beta(\mathbf{b} - \mathbf{a}) + \gamma(\mathbf{c} - \mathbf{a}) \end{aligned}
$$

• Linear viewpoint: basis for the plane

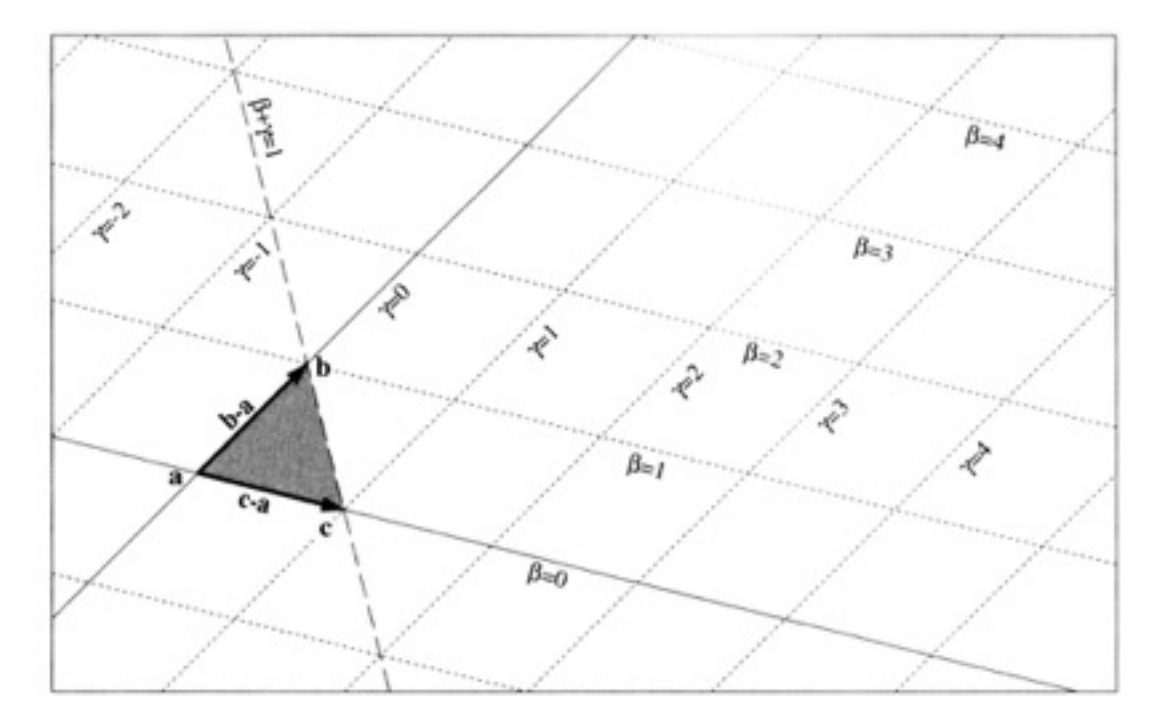

– in this view, the triangle interior test is just

$$
\beta > 0; \quad \gamma > 0; \quad \beta + \gamma < 1
$$

#### **Barycentric ray-triangle intersection**

• Every point on the plane can be written in the form:

 $\mathbf{a} + \beta(\mathbf{b} - \mathbf{a}) + \gamma(\mathbf{c} - \mathbf{a})$ 

for some numbers  $\beta$  and  $\gamma$ .

• If the point is also on the ray then it is

 $p + t d$ 

for some number *t*.

• Set them equal: 3 linear equations in 3 variables

 $\mathbf{p} + t\mathbf{d} = \mathbf{a} + \beta(\mathbf{b} - \mathbf{a}) + \gamma(\mathbf{c} - \mathbf{a})$ 

...solve them to get  $t, \beta$ , and  $\gamma$ all at once!

#### **Barycentric ray-triangle intersection**

$$
\mathbf{p} + t\mathbf{d} = \mathbf{a} + \beta(\mathbf{b} - \mathbf{a}) + \gamma(\mathbf{c} - \mathbf{a})
$$

$$
\beta(\mathbf{a} - \mathbf{b}) + \gamma(\mathbf{a} - \mathbf{c}) + t\mathbf{d} = \mathbf{a} - \mathbf{p}
$$

$$
\begin{bmatrix} \mathbf{a} - \mathbf{b} & \mathbf{a} - \mathbf{c} & \mathbf{d} \end{bmatrix} \begin{bmatrix} \beta \\ \gamma \\ t \end{bmatrix} = \begin{bmatrix} \mathbf{a} - \mathbf{p} \end{bmatrix}
$$

$$
\begin{bmatrix} x_a - x_b & x_a - x_c & x_d \\ y_a - y_b & y_a - y_c & y_d \\ z_a - z_b & z_a - z_c & z_d \end{bmatrix} \begin{bmatrix} \beta \\ \gamma \\ t \end{bmatrix} = \begin{bmatrix} x_a - x_p \\ y_a - y_p \\ z_a - z_p \end{bmatrix}
$$

Cramer's rule is a good fast way to solve this system (see text Ch. 2 and Ch. 4 for details)

### **Ray intersection in software**

• All surfaces need to be able to intersect rays with themselves.

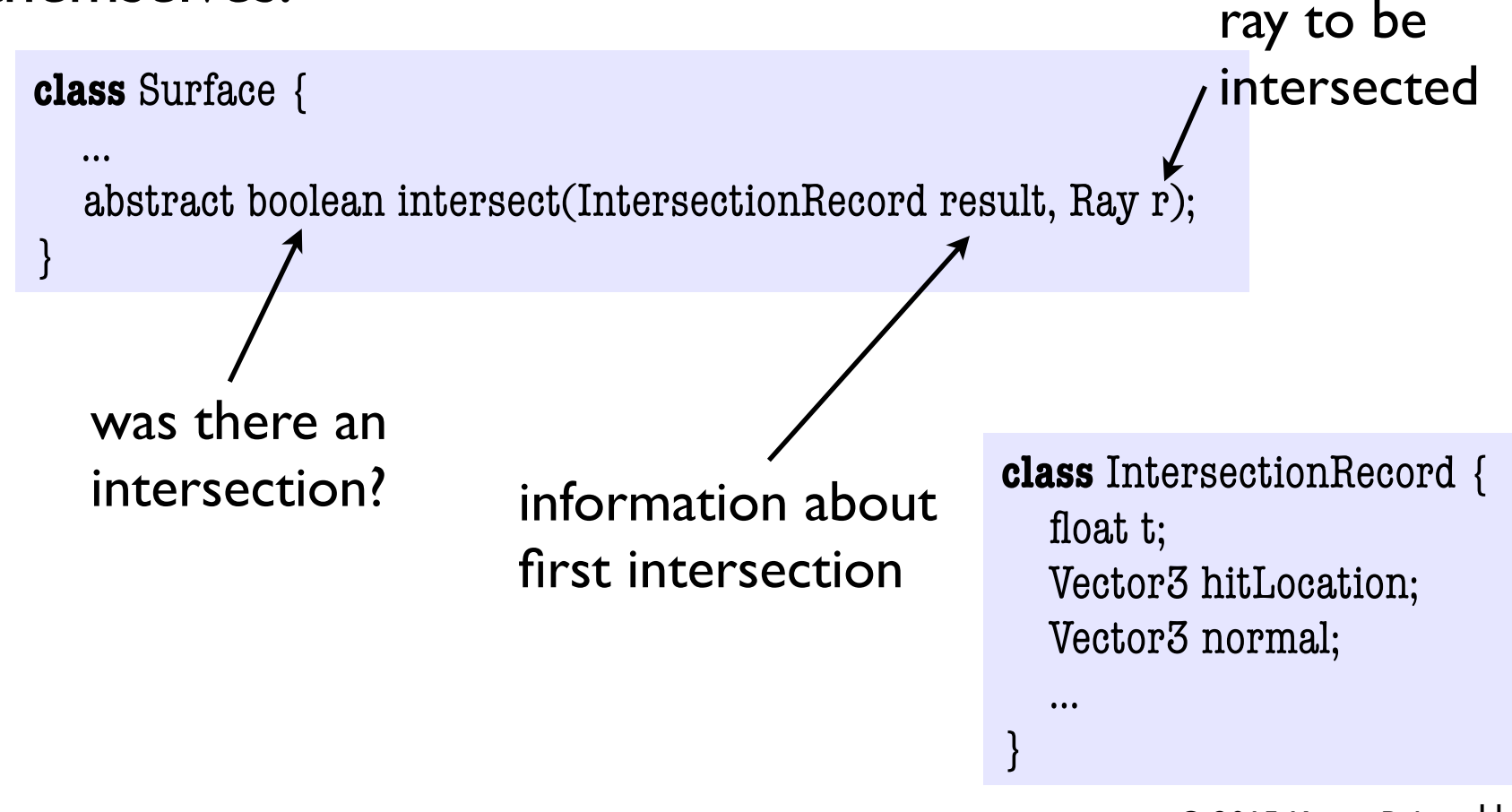

#### **Image so far**

• With eye ray generation and sphere intersection

```
Surface s = new Sphere((0.0, 0.0, 0.0), 1.0);for 0 \leq iy \leq ny
  for 0 \leq ix \leq nx {
     ray = camera.getRay(ix, iy);bool didhit = s.intersect(hit, ray)
      if didhit
         image.set(ix, iy, white); 
    }
```
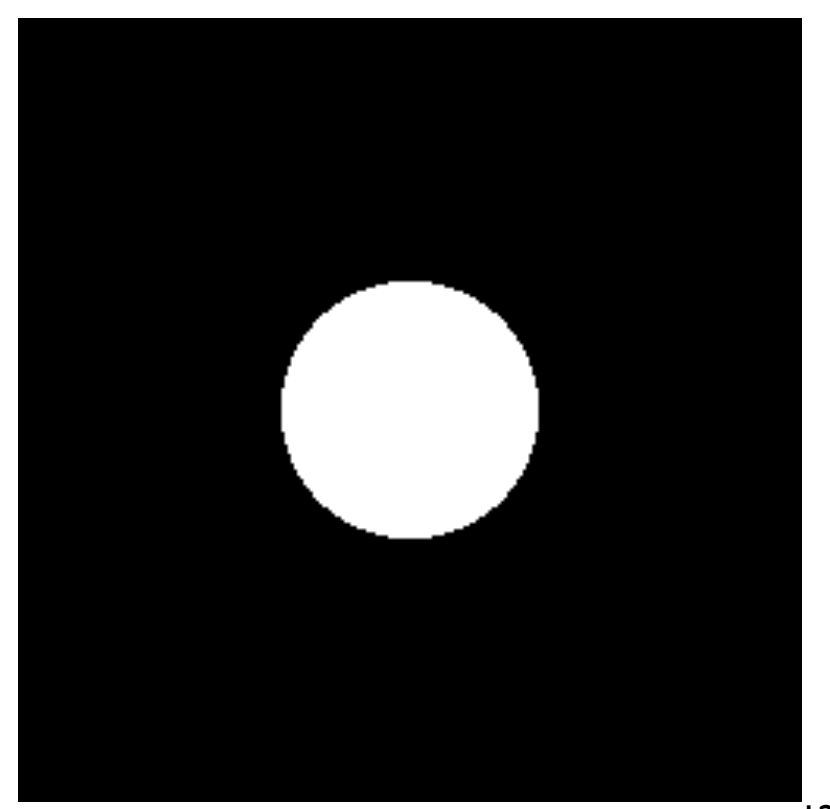

#### **Ray intersection in software**

- Scenes usually have many objects
- Need to find the first intersection along the ray – that is, the one with the smallest positive *t* value
- Loop over objects
	- ignore those that don't intersect
	- keep track of the closest seen so far
	- Convenient to give rays an ending *t* value for this purpose (then they are really segments)

#### **Intersection against many shapes**

• The basic idea is:

```
intersect (ray, tMin, tMax) { 
  tBest = +inf; firstSurface = null; for surface in surfaceList { 
       bool didhit = surface.intersect(hit, ray, tMin, tBest); 
      if didhit { 
        tBest = hit.t; firstSurface = hit.Surface; 
 } 
 } 
return firstSurface, tBest; 
}
```
– this is linear in the number of shapes but there are sublinear methods (acceleration structures)

```
© 2015 Kavita Bala •
14(with previous instructor Marschner) Cornell CS4620 Fall 2015 • Lecture 6
```
#### **Generating eye rays—planar projection**

- Ray origin (varying): pixel position on viewing window
- Ray direction (constant): view direction

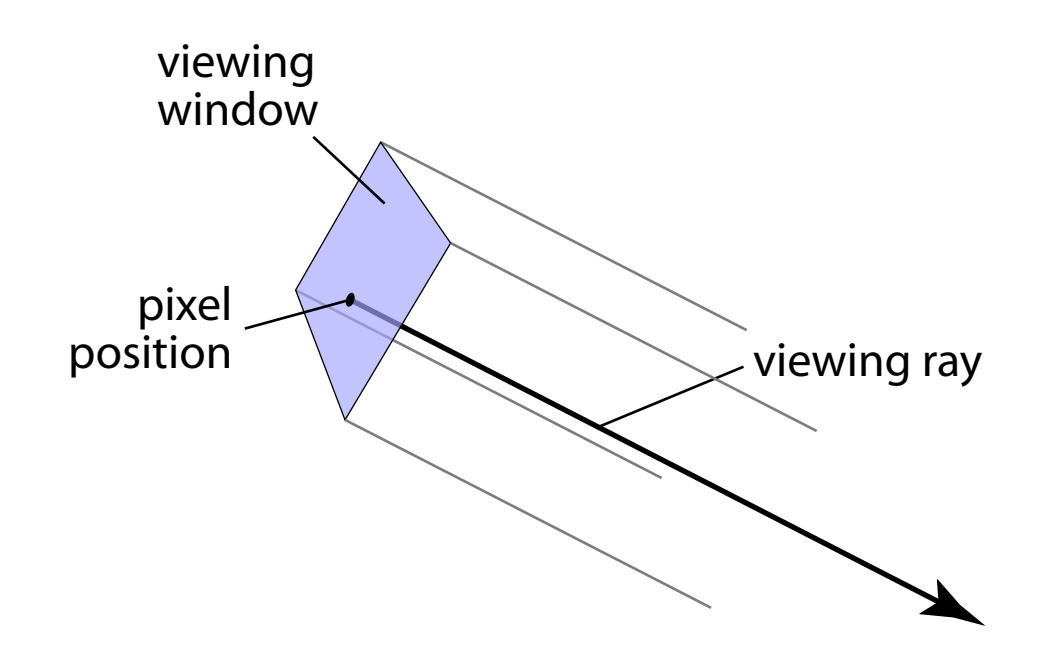

### **Generating eye rays—perspective**

- Ray origin (constant): viewpoint
- Ray direction (varying): toward pixel position on viewing window

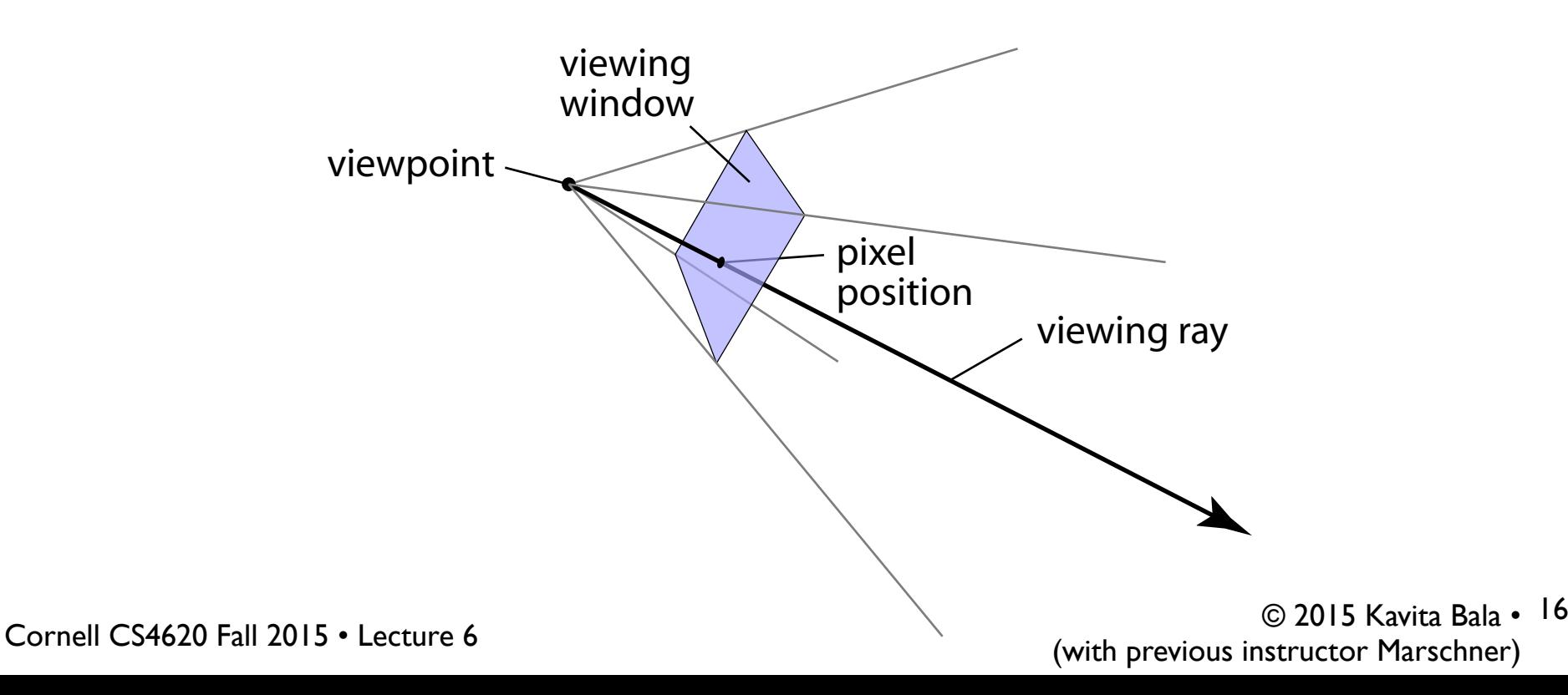

#### **Software interface for cameras**

• Key operation: generate ray for image position

```
class Camera { 
   … 
  Ray generateRay(int col, int row); \leftarrow}
                                            args go from 0, 0
                                            to width - I, height - I
```
- Modularity problem: Camera shouldn't have to worry about image resolution
	- better solution: normalized coordinates

```
class Camera { 
   … 
   Ray generateRay(float u, float v); \longleftarrow args go from 0,0 to 1, 1
}
```
## **Specifying views in Ray 1**

#### <**camera** type="**Orthographic**Camera">

 $\le$ viewPoint>10 4.2 6 $\le$ /viewPoint>  $\langle$ viewDir $> 5 - 2.1 - 3 \langle$ viewDir $>$  $\langle$ viewUp>0 1 0 $\langle$ viewUp>  $\le$ viewWidth $>4$  $\le$ /viewWidth $>$  <viewHeight>2.25</viewHeight> </**camera**>

 <**camera** type="**Perspective**Camera">  $\le$ viewPoint>10 4.2 6 $\le$ /viewPoint>  $\langle$ viewDir>-5 -2.1 -3 $\langle$ viewDir>  $\le$ viewUp>0 1 0 $\le$ /viewUp> <projDistance>**6**</projDistance> <viewWidth>4</viewWidth> <viewHeight>2.25</viewHeight> </**camera**>

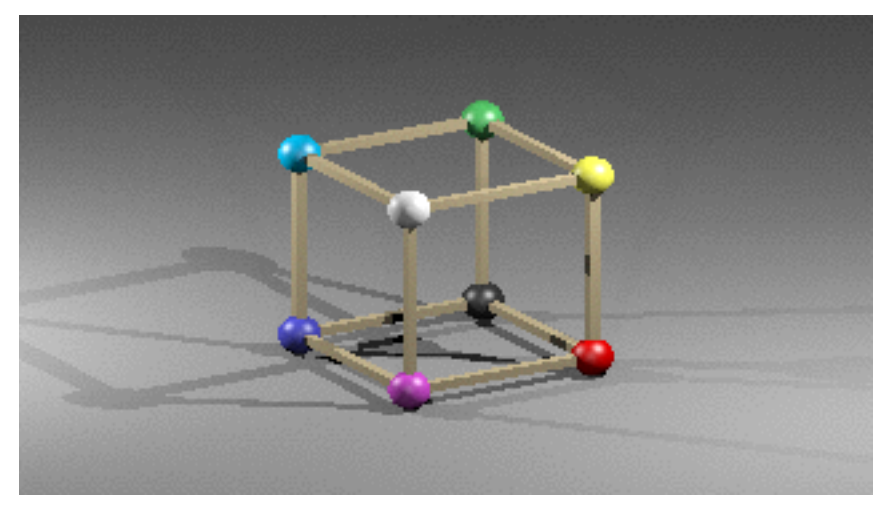

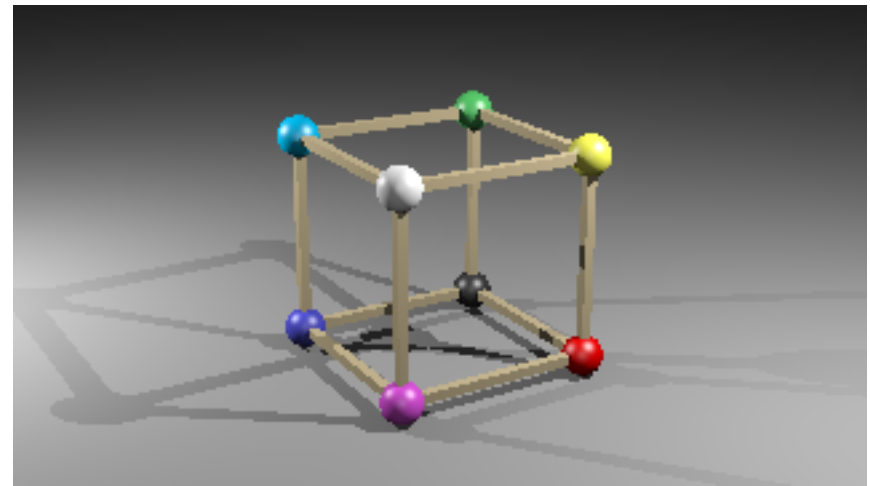

#### **Generating eye rays—orthographic**

• Just need to compute the view plane point **s**:

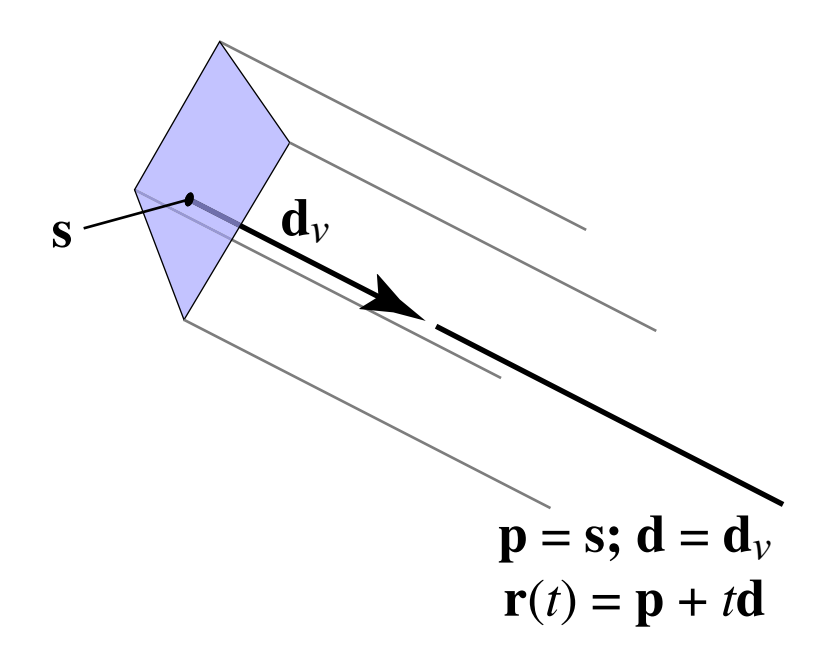

– but where exactly is the view rectangle?

#### **Generating eye rays—orthographic**

- Positioning the view rectangle
	- establish three vectors to be *camera basis:* **u**, **v**, **w**
	- view rectangle is in **u**–**v** plane, specified by l, r, t, b
	- now ray generation is easy:

$$
\mathbf{s} = \mathbf{e} + u\mathbf{u} + v\mathbf{v}
$$

$$
\mathbf{p} = \mathbf{s}; \ \mathbf{d} = -\mathbf{w}
$$

$$
\mathbf{r}(t) = \mathbf{p} + t\mathbf{d}
$$

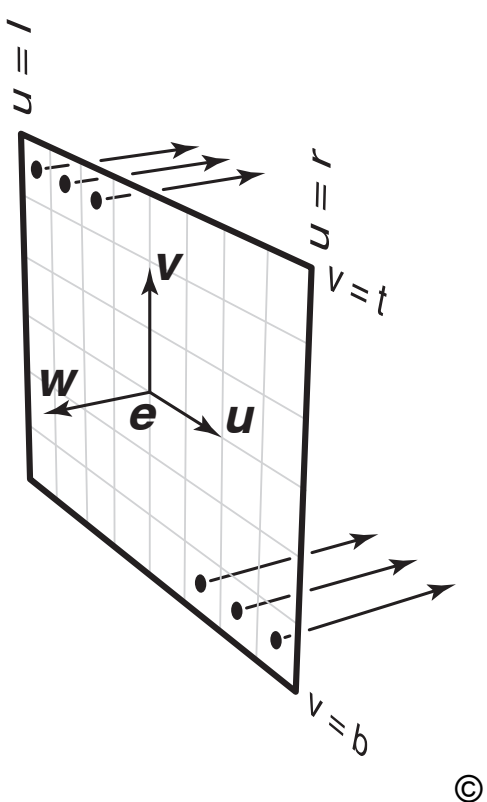

© 2015 Kavita Bala • 20 (with previous instructor Marschner) Cornell CS4620 Fall 2015 • Lecture 6 **Parallel projection** same direction, direction, direction, direction, different origins, direction, direction, direction, direction

#### **Camera**

- Orthonormal bases
	- viewPoint == e
	- $-$  viewDir == -w, viewUp == v
		- Compute u from the above

#### **Generating eye rays—perspective**

- View rectangle needs to be away from viewpoint
- Distance is important: "focal length" of camera
	- still use camera frame but position view rect away from viewpoint
	- ray origin always **e**
	- ray direction now controlled by **s**

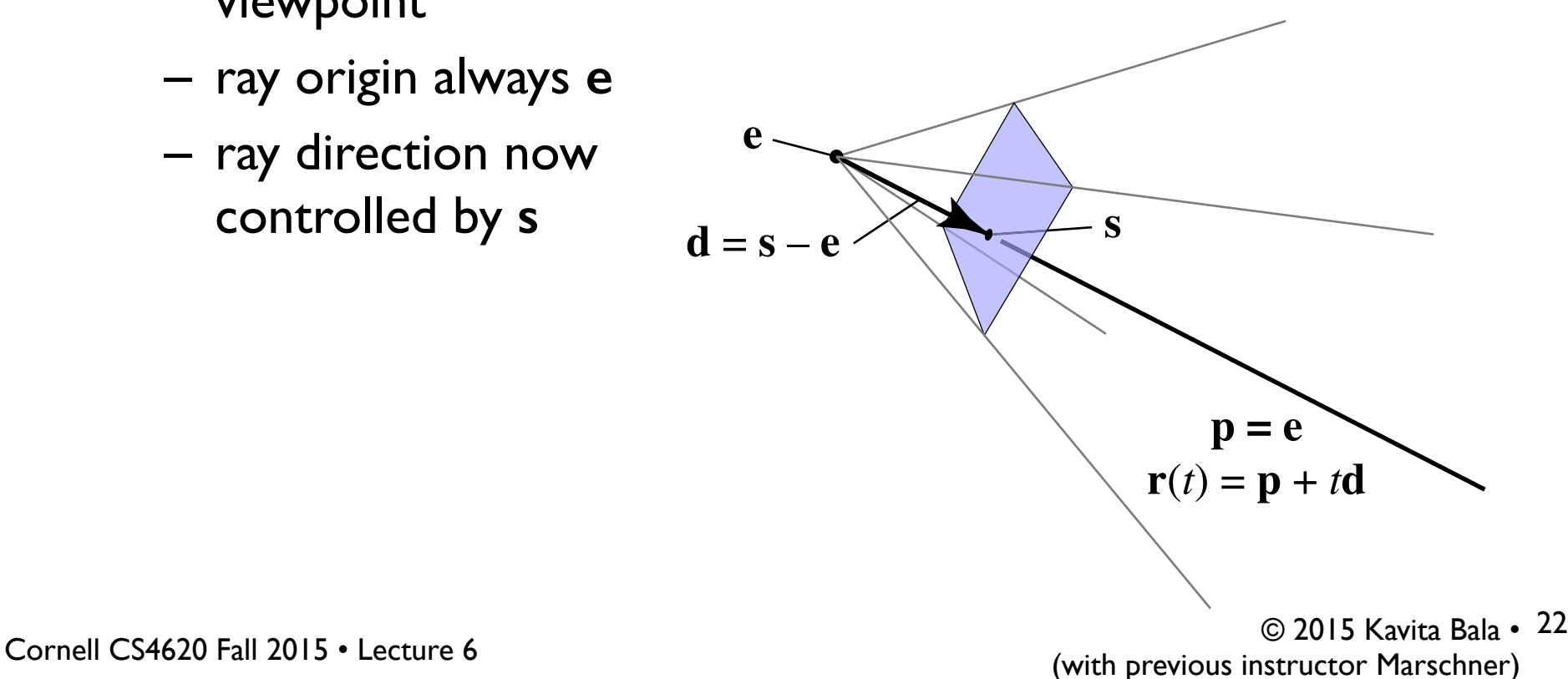

#### **Generating eye rays—perspective**

- Compute **s** in the same way; just subtract *d***w** 
	- coordinates of **s** are (*u*, *v*, –*d*)

$$
s = e + uu + vv - dw
$$
\n
$$
p = e; d = s - e
$$
\n
$$
r(t) = p + td
$$
\n
$$
w = \frac{d}{u}
$$
\n
$$
w = \frac{d}{u}
$$
\n
$$
w = \frac{d}{u}
$$
\n
$$
w = \frac{d}{u}
$$
\n
$$
w = \frac{d}{u}
$$
\n
$$
w = \frac{d}{u}
$$
\n
$$
w = \frac{d}{u}
$$
\n
$$
w = \frac{d}{u}
$$
\n
$$
w = \frac{d}{u}
$$
\n
$$
w = \frac{d}{u}
$$
\n
$$
w = \frac{d}{u}
$$
\n
$$
w = \frac{d}{u}
$$
\n
$$
w = \frac{d}{u}
$$
\n
$$
w = \frac{d}{u}
$$
\n
$$
w = \frac{d}{u}
$$
\n
$$
w = \frac{d}{u}
$$
\n
$$
w = \frac{d}{u}
$$
\n
$$
w = \frac{d}{u}
$$
\n
$$
w = \frac{d}{u}
$$
\n
$$
w = \frac{d}{u}
$$
\n
$$
w = \frac{d}{u}
$$
\n
$$
w = \frac{d}{u}
$$
\n
$$
w = \frac{d}{u}
$$
\n
$$
w = \frac{d}{u}
$$
\n
$$
w = \frac{d}{u}
$$
\n
$$
w = \frac{d}{u}
$$
\n
$$
w = \frac{d}{u}
$$
\n
$$
w = \frac{d}{u}
$$
\n
$$
w = \frac{d}{u}
$$
\n
$$
w = \frac{d}{u}
$$
\n
$$
w = \frac{d}{u}
$$
\n
$$
w = \frac{d}{u}
$$
\n
$$
w = \frac{d}{u}
$$
\n
$$
w = \frac{d}{u}
$$
\n
$$
w = \frac{d}{u}
$$
\n
$$
w = \frac{d}{u}
$$
\n
$$
w = \frac{d}{u}
$$
\n
$$
w = \frac{d}{u}
$$
\n
$$
w = \frac{d}{u}
$$
\n
$$
w =
$$

**Cornell CS4620 Fall 2015 • Lecture** 

## **Specifying views in Ray 1**

 <**camera** type="PerspectiveCamera">  $\le$ viewPoint>10 4.2 6 $\le$ /viewPoint>  $\langle$ viewDir $> 5 - 2.1 - 3 \langle$ viewDir $>$  $\langle$ viewUp>0 1 0 $\langle$ viewUp> <projDistance>**6**</projDistance>  $\le$ viewWidth $>4$  $\le$ /viewWidth $>$  <viewHeight>2.25</viewHeight> </**camera**>

 <**camera** type="PerspectiveCamera"> <viewPoint>10 4.2 6</viewPoint>  $\langle$ viewDir>-5 -2.1 -3 $\langle$ viewDir>  $\le$ viewUp>0 1 0 $\le$ /viewUp> <projDistance>**3**</projDistance> <viewWidth>4</viewWidth> <viewHeight>2.25</viewHeight> </**camera**>

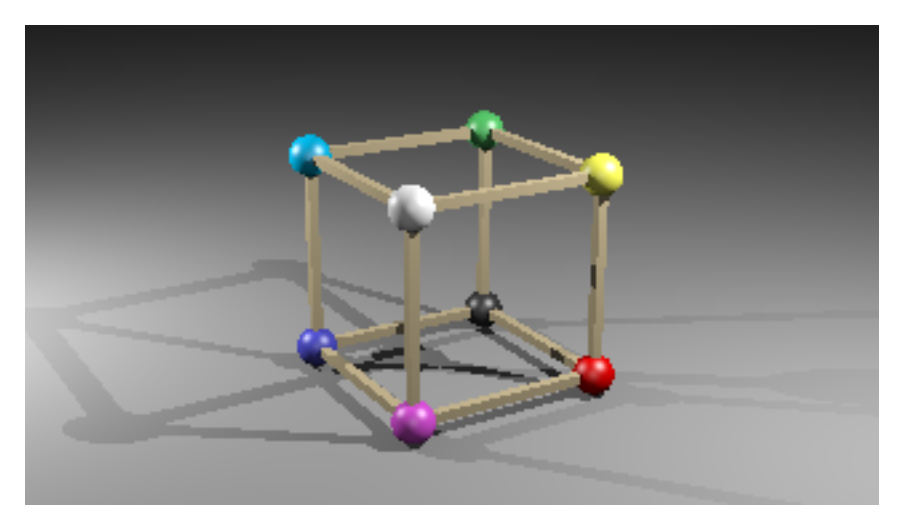

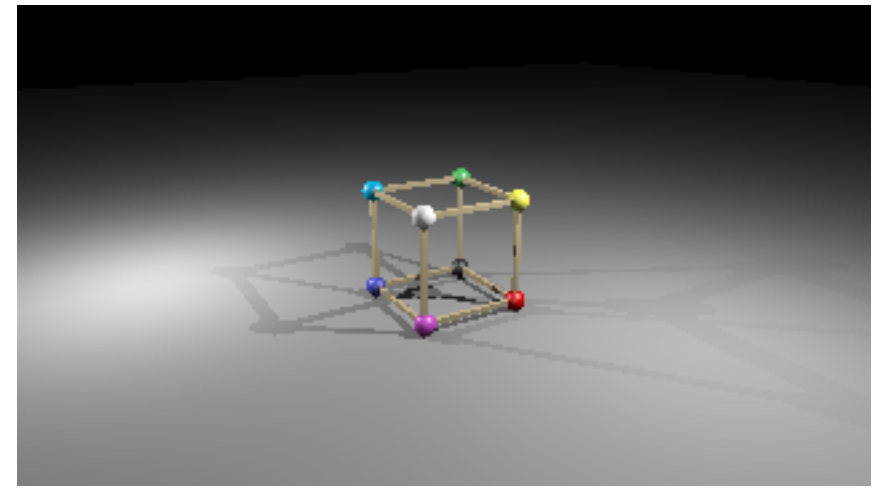

#### **Camera**

- Orthonormal bases
	- viewPoint == e
	- $-$  viewDir == -w, viewUp == v
		- Compute u from the above

- $l = -viewWidth/2$  $r = +$ viewWidth/2
- $n_x = imageWidth$

#### Where are the pixels located?

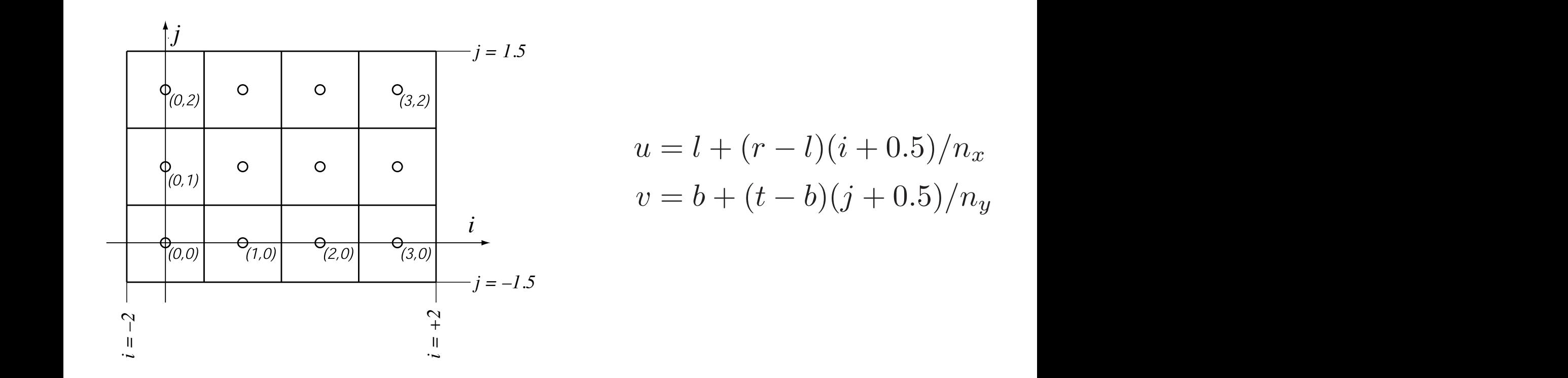

$$
u = l + (r - l)(i + 0.5)/n_x
$$
  

$$
v = b + (t - b)(j + 0.5)/n_y
$$

© 2015 Kavita Bala • 26 (with previous instructor Marschner) Cornell CS4620 Fall 2015 • Lecture 6

 $\epsilon$  6